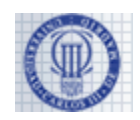

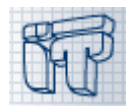

NAME: NIA: GROUP:

### **Part B: Exercises** Time: 45 minutes

Instructions:

- No books or other resources allowed.
- Do not forget to write your name, NIA and group in every answer sheet of paper.

#### **Exercise 1 (3.5 points out of 5)**

We are requested to implement an application for managing auto parts for a technical service company.

 Any auto part has a manufacturer, a model, a description, a number (of pieces of such model in the stock) and a price per unit (in US dollars). For example, the following information would correspond to a car stereo:

```
Manufacturer: Pioneer 
Model: DEHX6500BT
Description: Pioneer In-Dash AM/FM CD Player Car Stereo
Number: 5
Price: $129.97
```
 There are some subtypes of parts with specific features. For example, tires have a maximum recommended speed; fuel tanks need to specify if they are designed for petrol or diesel fuel; etc.

#### **Program:**

- 1. The AutoPart class, which represents a generic auto part.
	- a. Include the appropriate attributes, according to the previous description.
	- b. Provide a unique constructor that receives all the information related to the piece.
	- c. Provide the public void printDetails() method, which prints on standard output the detailed description (all available information) of the piece, with the following format:

```
Manufacturer: Pioneer 
Model: DEHX6500BT
Description: Pioneer In-Dash AM/FM CD Player Car Stereo
Number: 10
Price: $129.97
```
- d. Provide the getTypeOfPart() method that is expected to return a String with the type of part. The type of part is not stored as an attribute but depends on the subtype of piece the object belongs to. This means that this method cannot be implemented in this generic class, but it must ensure that any AutoPart object has it.
- 2. The RadioPart class, which represents a particular type of auto part: a car radio. Car radios have as specific information the power output (in Watts) and if they allow Bluetooth connection or not.

- - -

- a. Declare the appropriate attributes, according to the description.
- b. Provide a unique constructor that receives all the information related to the radio part piece.

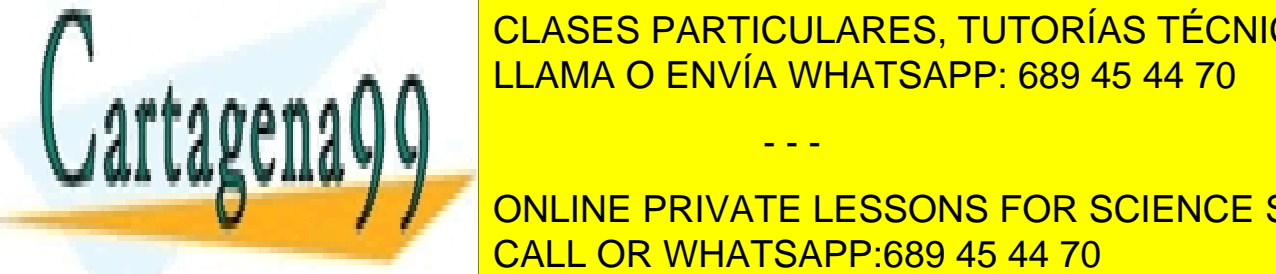

CLASES PARTICULARES, TUTORÍAS TÉCNICAS ONLINE  $\begin{array}{c|c|c|c|c} \hline \multicolumn{1}{c|c|}{\text{I}} & \multicolumn{1}{c|}{\text{I}} & \multicolumn{1}{c|}{\text{I}} & \multicolumn{1}{c|}{\text{I}} & \multicolumn{1}{c|}{\text{I}} & \multicolumn{1}{c|}{\text{I}} & \multicolumn{1}{c|}{\text{I}} & \multicolumn{1}{c|}{\text{I}} & \multicolumn{1}{c|}{\text{I}} & \multicolumn{1}{c|}{\text{I}} & \multicolumn{1}{c|}{\text{I}} & \multicolumn{1}{c|}{\text{I}} & \multicolumn{1}{c$ ANUFACTURE <mark>LLAMA O ENVÍA WHATSAPP: 689 45 44 70</mark>

> **PRIVATE LESSONS FOR SCIENCE STUDENTS**  $\overline{\phantom{a}}$   $\overline{\phantom{a}}$   $\overline{\$ CALL OR WHATSAPP:689 45 44 70

der getType of the getType must return "Radio" for any object of this class.

www.cartagena99.com no se hace responsable de la información<sup>1</sup>contenida en el presente documento en virtud al Artículo 17.1 de la Ley de Servicios de la Sociedad de la Información y de Comercio Electrónico, de 11 de julio de 2002. Si la información contenida en el documento es ilícita o lesiona bienes o derechos de un tercero háganoslo saber y será retirada.

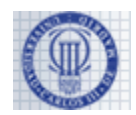

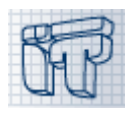

#### **Exercise 2 (1.5 point out of 5)**

**Question A.** Program the GuiApp class so that it presents the graphical user interface shown in the following figure:

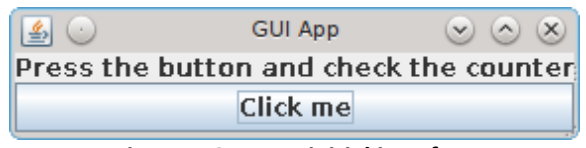

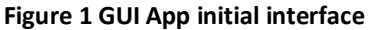

**Question B.** Given the following skeleton for the GuiAppListener class, complete the gaps so that whenever the user clicks on the button that the listener is associated to, its text changes to show the counter value (as in the figures below).

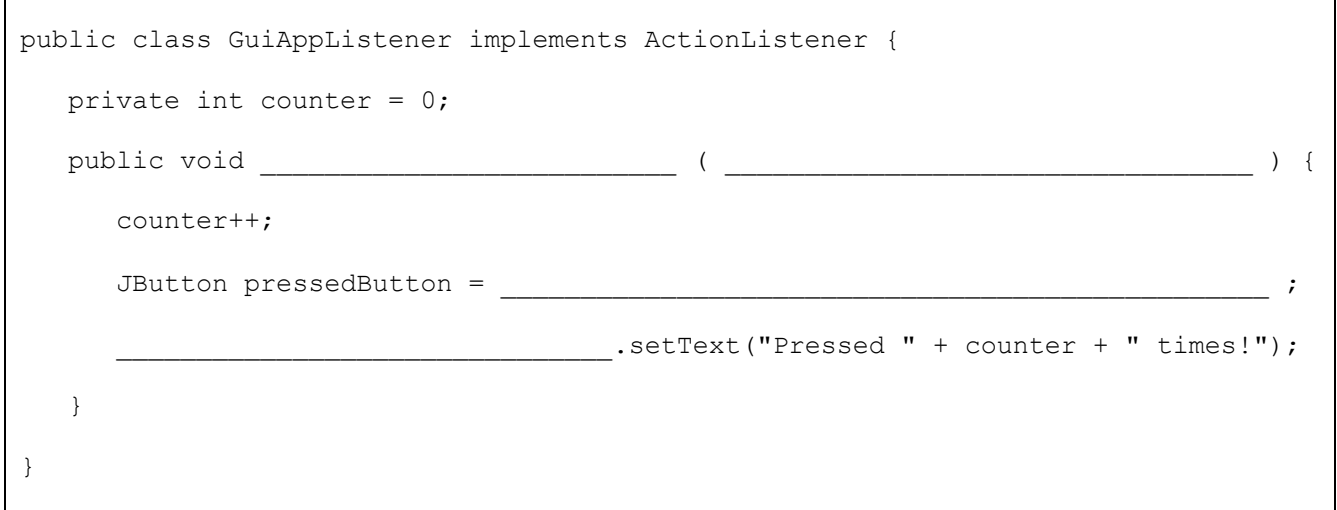

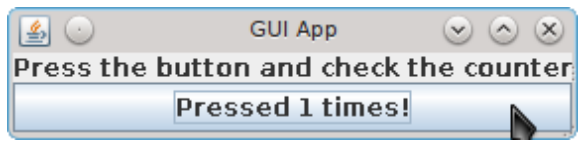

**Figure 2 GUI App after pressing the button 1 time.**

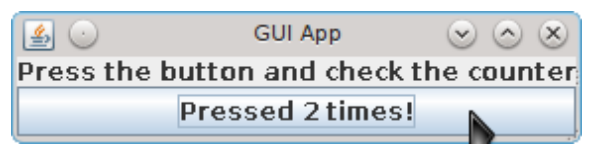

**Figure 3 GUI App after pressing the button 2 times.**

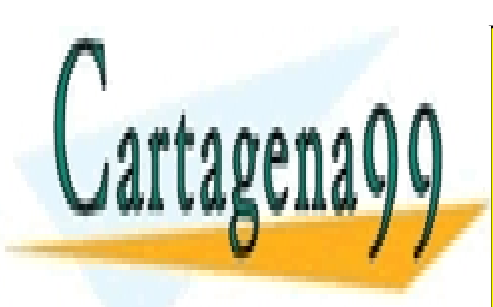

CLASES PARTICULARES, TUTORÍAS TÉCNICAS ONLINE LLAMA O ENVÍA WHATSAPP: 689 45 44 70 - - -

ONLINE PRIVATE LESSONS FOR SCIENCE STUDENTS CALL OR WHATSAPP:689 45 44 70

www.cartagena99.com no se hace responsable de la información contenida en el presente documento en virtud al Artículo 17.1 de la Ley de Servicios de la Sociedad de la Información y de Comercio Electrónico, de 11 de julio de 2002. Si la información contenida en el documento es ilícita o lesiona bienes o derechos de un tercero háganoslo saber y será retirada.

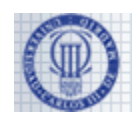

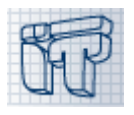

# **Solutions**

## **Exercise 1**

}

```
public abstract class AutoPart {
     private String manufacturer;
     private String model;
     private String description;
     private int number;
     private double price;
     public AutoPart(String manufacturer, String model, String description, int number, double price) {
          this.manufacturer = manufacturer;
          this.model = model;
          this.description = description;
          this.number = number;
          this.price = price;
     }
     public void print() {
          System.out.println("Manufacturer: " + manufacturer);
          System.out.println("Model: " + model);
          System.out.println("Description: " + description);
          System.out.println("Number: " + number);
          System.out.println("Price: $" + price);
     }
     public abstract String getTypeOfPart();
}
```

```
public class RadioPart extends AutoPart {
      private int power;
      private boolean bluetooth;
      public RadioPart(String manufacturer, String model, String description, int number, double price,
                               int power, boolean bluetooth) 
      {
            super(manufacturer, model, description, number, price);
            this.power = power;
            this.bluetooth = bluetooth;
      }
      public void print() {
            super.print();
            System.out.println("Bluetooth: " + bluetooth); " + bluetooth: " + bluetooth; " + bluetooth; " + bluetooth); " <br>Die bluetooth: " + bluetooth, " + bluetooth); " + bluetooth, " + bluetooth, " + bluetooth); " + bluetooth, " +
            System.output: " Power of the CLASES PARTICULARES, TUTORÍAS TÉCNICAS ONLINE
      parament string getType
            return "Radio";
      }
                                        LLAMA O ENVÍA WHATSAPP: 689 45 44 70
                                                                      - - -
```
ONLINE PRIVATE LESSONS FOR SCIENCE STUDENTS CALL OR WHATSAPP:689 45 44 70

www.cartagena99.com no se hace responsable de la información<sup>3</sup>contenida en el presente documento en virtud al Artículo 17.1 de la Ley de Servicios de la Sociedad de la Información y de Comercio Electrónico, de 11 de julio de 2002. Si la información contenida en el documento es ilícita o lesiona bienes o derechos de un tercero háganoslo saber y será retirada.

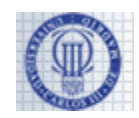

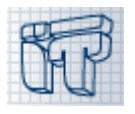

#### **Exercise 2**

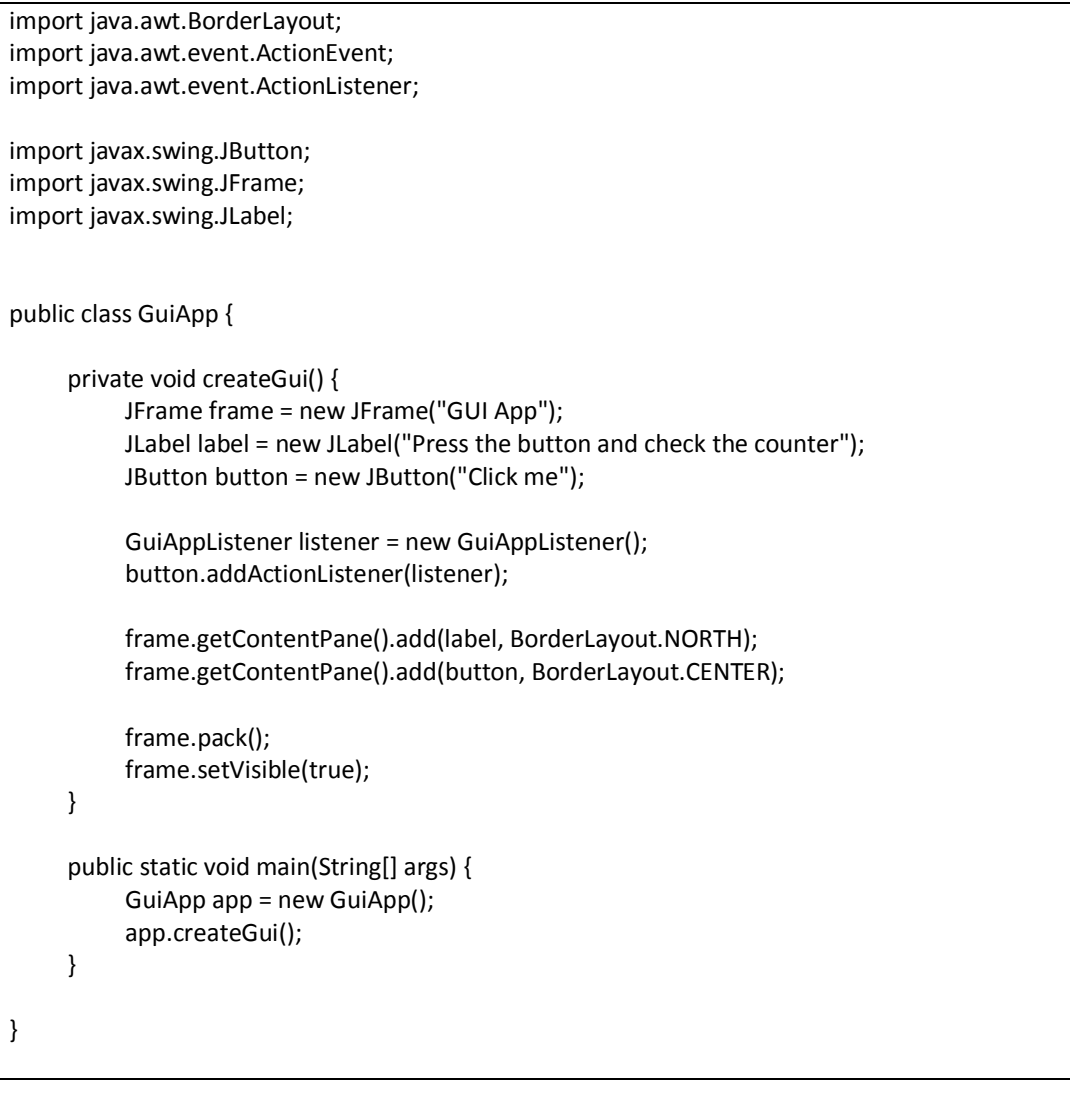

class GuiAppListener implements ActionListener {

private int counter = 0;

public void **actionPerformed**(**ActionEvent** e) { counter++; JButton pressedButton = **(JButton) e.getSource(); pressedButton**.setText("Pressed " + counter + " times!");

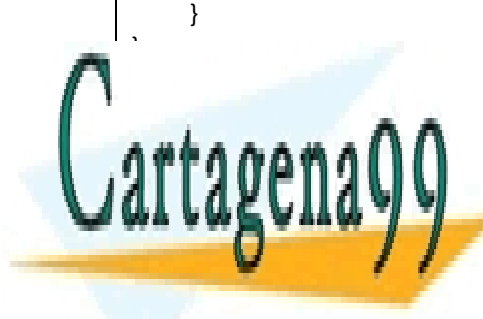

CLASES PARTICULARES, TUTORÍAS TÉCNICAS ONLINE LLAMA O ENVÍA WHATSAPP: 689 45 44 70

ONLINE PRIVATE LESSONS FOR SCIENCE STUDENTS CALL OR WHATSAPP:689 45 44 70

4 www.cartagena99.com no se hace responsable de la información contenida en el presente documento en virtud al Artículo 17.1 de la Ley de Servicios de la Sociedad de la Información y de Comercio Electrónico, de 11 de julio de 2002. Si la información contenida en el documento es ilícita o lesiona bienes o derechos de un tercero háganoslo saber y será retirada.

- - -